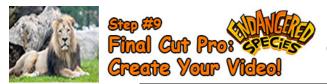

## **Green Screen Intro - Extinct Animal**

Final Cut Pro – 40 pts.

View the Green Screen Intro Online Video Class Tutorials. View the Grade sheet below and the Final Cut Pro timeline below (timeline will show all the required skills that need to be included).

| Grade Sheet – 40 pts.                                                                                                   |         |
|----------------------------------------------------------------------------------------------------|---------|
| Grade Sheet - 40 pts.                                                                                                   |         |
| Overview: Retrieving Video Files from the RLS MultiServer:                                                              |         |
| You will see what you are about to recreate.                                                                            | 5 pts.  |
| Step#1: Retrieving Video Files from the RLS MultiServer:                                                                |         |
| Retrieve the Green Screen film clips, photos and music from the RLS Multimedia Server and save onto your desktop.       | 5 pts.  |
| Step#2: Create New Project - Import Video, Photos & Music:                                                              |         |
| Create a new Project in the previously made Event: Import the video, photos and audio tracks into this event.           | 10 pts. |
| Step#3: Drag the Video & Photos Onto The Timeline:                                                                      |         |
| Drag the video and photos onto the timeline and add titles and transitions.                                             | 10 pts. |
| Step#4: Removing The Green Screen Background & Adding Background Images and Music                                       |         |
| Line up the green film with the background images and "Chroma Key" the background. Add music and adjust the volume when |         |
| someone is speaking.                                                                                                    | 10 pts. |
| Done! I will approach students and ask them to begin filming their personal "Intro/Green Screen."                       |         |

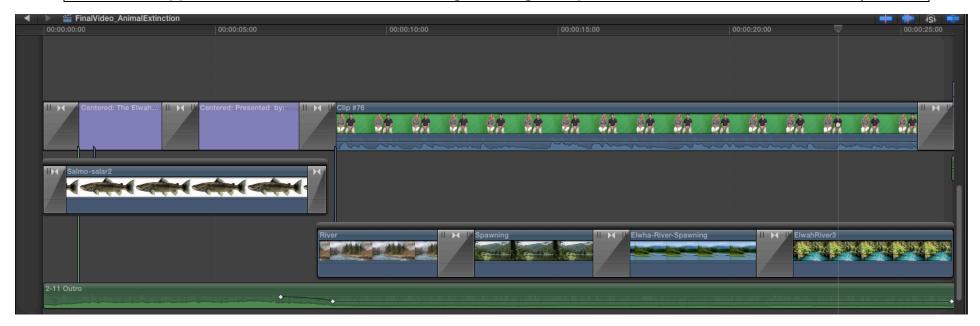